# $\vec{\,\nu}$ ಂಖ್ಯೆ : ಕರ್ನಾಟಕ ಪ್ರೌಢ ಶಿಕ್ಷಣ ಪರೀಕ್ಷಾ ಮಂಡಳಿ **<sup>2019</sup> ¡⁄ d´⁄»⁄¬ / ±Ê∂fl√»⁄¬ »⁄·¤'Êæ⁄fl V⁄yO⁄æ⁄flM}⁄√ Æ⁄¬fiOÊ–V⁄◊⁄fl**

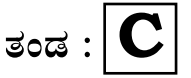

**}⁄Ms⁄ : C —⁄MOÊfi}⁄ —⁄MSÊ¿ : 42 Y**

## ವಿಷಯ : **ಗ್ರಾಫಿಕ್ ಡಿಸೈನರ್ ಕೋರ್ಸ್** \_<br>ಪ್ರಾಯೋಗಿಕ<sup>-</sup>ಪರೀಕ್ಷೆ ಹೃಶೆ <del>ಪ</del>ತ್ರಿಕೆ

¶´¤MO⁄ : 15. 02. 2019 ] [ Æ⁄¡⁄»⁄·¤»⁄© @MO⁄V⁄◊⁄fl : 100 ಸಮಯ : ಮಧ್ಯಾಹ–3-30 ರಿಂದ ಸಂಜೆ 5-30 ರವರೆಗೆ ]

*ಅಭ್ಯರ್ಥಿಗಳಿಗೆ ಸೂಚನೆ :* 

- 1. ಪ್ರವೇಶಪತ್ರದಲ್ಲಿ ನಿಗದಿಪಡಿಸಿರುವ ತಂಡ ಹಾಗೂ ಪ್ರಶೆ $\equiv$ ಪ್ರಿಕೆಯಲ್ಲಿ ಮುದ್ರಿತವಾಗಿರುವ ತಂಡವನು–ತಾಳೆ ನೋಡಿಕೊಳ್ಳುವುದು.
- 2. ನಿಮಗೆ ನಿಗದಿಪಡಿಸಿರುವ ಗಣಕಯಂತ್ರವನು–ಮಾತ್ರ ಉಪಯೋಗಿಸತಕ್ಕದ್ದು.
- 3. ಪರೀಕ್ಷಾ ಕೇಂದ್ರದಲ್ಲಿ ಸಿಡಿ, ಪೆನ್ಡ್ರೆವ್, ಲ್ಯಾಪ್ಟಾಪ್ ಮುಂತಾದ ಬಳಕೆಯನು– ನಿಷೇದಿಸಲಾಗಿದೆ.
- 4. ತಂಡ ಬದಲಾವಣೆಗೆ ಅವಕಾಶವಿಲ್ಲ.
- 5. ಪರೀಕ್ಷಾ ಕೇಂದ್ರದಲ್ಲಿ ಶಿಸ್ತಿನಿಂದ ನಡೆದುಕೊಳ್ಳುವುದು.

**215** [ Turn over

## **COMPUTER EXAMINATIONS — JANUARY/FEBRUARY, 2019 GRAPHIC DESIGNER COURSE PRACTICAL EXAMINATIONS**

Time : 2 hours ] [ Max. Marks : 100

#### *Instructions to the Candidates :*

- 1. Create a new folder on the desktop.
- 2. Name your Folder by your Register Number.
- 3. Save all your files into your folder.

*Note* : Answer *all* the 4 questions.

#### **SECTION – I : PAGEMAKER**

**Question No. 1** 25 **Type the following passage with font face : 'Times New Roman' and font size : '12' :**  $10$ 

#### **Solid State Drives**

A SSD is a solid-state storage device that uses integrated circuit assemblies as memory to store data persistently. It is also sometimes called solid-state disk. \* It uses semiconductor chips, not magnetic media, to store data. Your computer already comes with chips, of course. The motherboard contains some that house your device's system memory, or RAM, which is where information is stored and processed when your computer is running. Computer types refer to such memory as volatile memory because it evaporates as soon as your machine loses power. The chips used in a solid-state drive deliver non-volatile memory, meaning the data stays even without power. SSD chips aren't located

**215** 

on the motherboard, either. They have their own home in another part of the computer. In fact, you could remove the hard drive of your laptop and replace it with a solid-state drive, without affecting any other essential components.

Two key components make up an SSD : a flash controller and NAND flash memory chips. The architectural configuration of the SSD controller is optimized to deliver high read and write performance for both sequential and random data requests. [ SSDs are sometimes referred to as flash drives or solidstate disks ]

#### **Do the following alignments :**

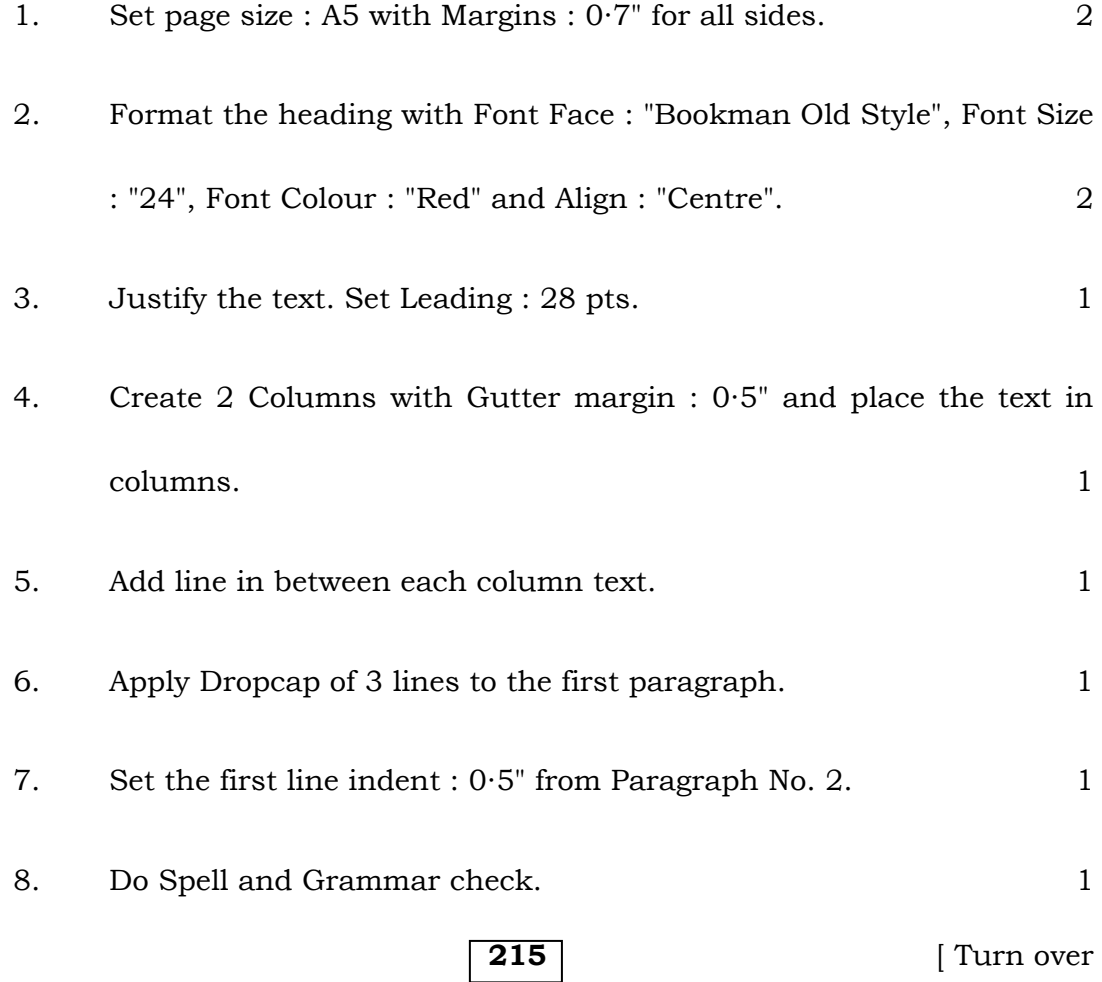

#### Code No. **42 Y (C)** 4

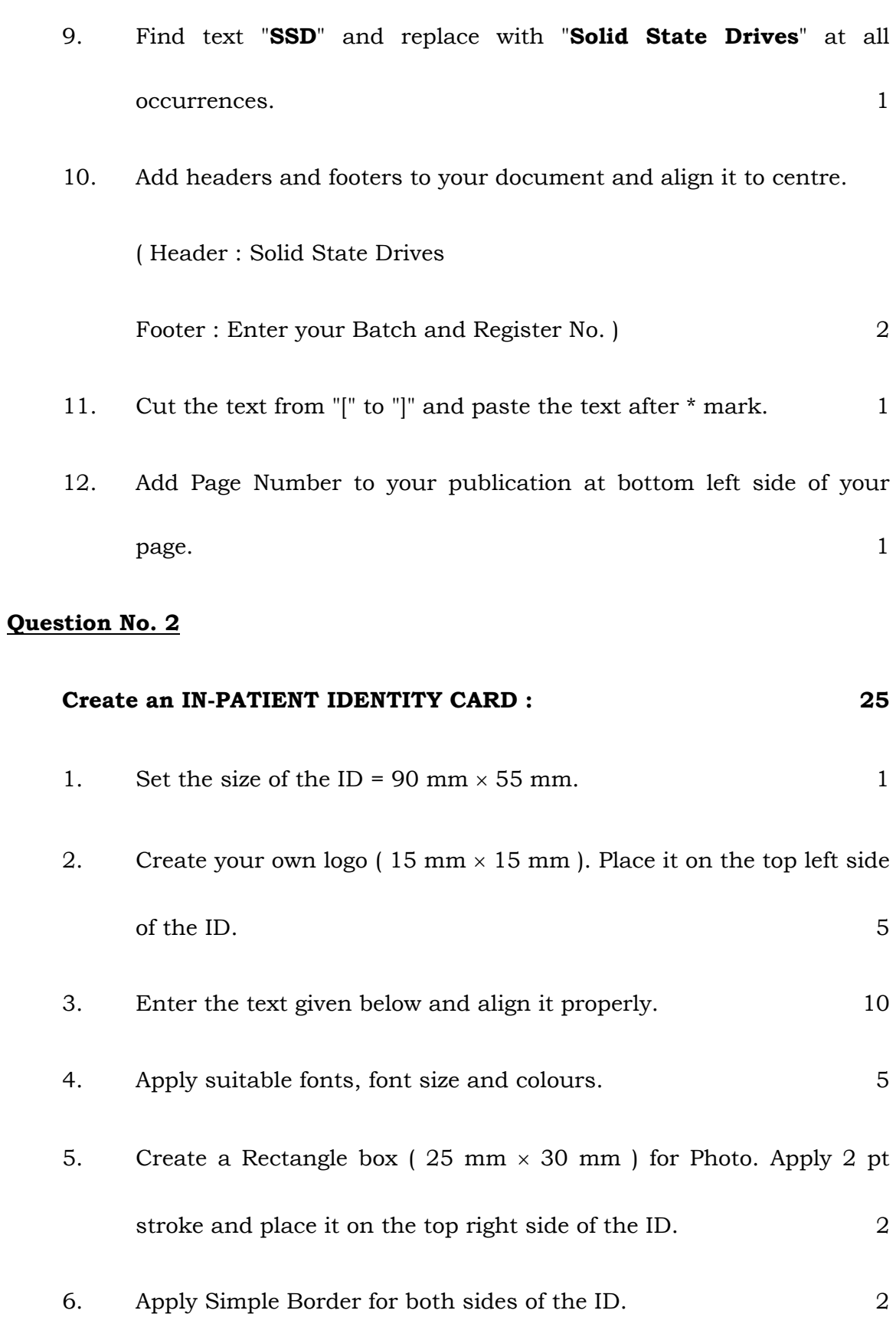

### **215**

**The ID card should contain the following information :** 

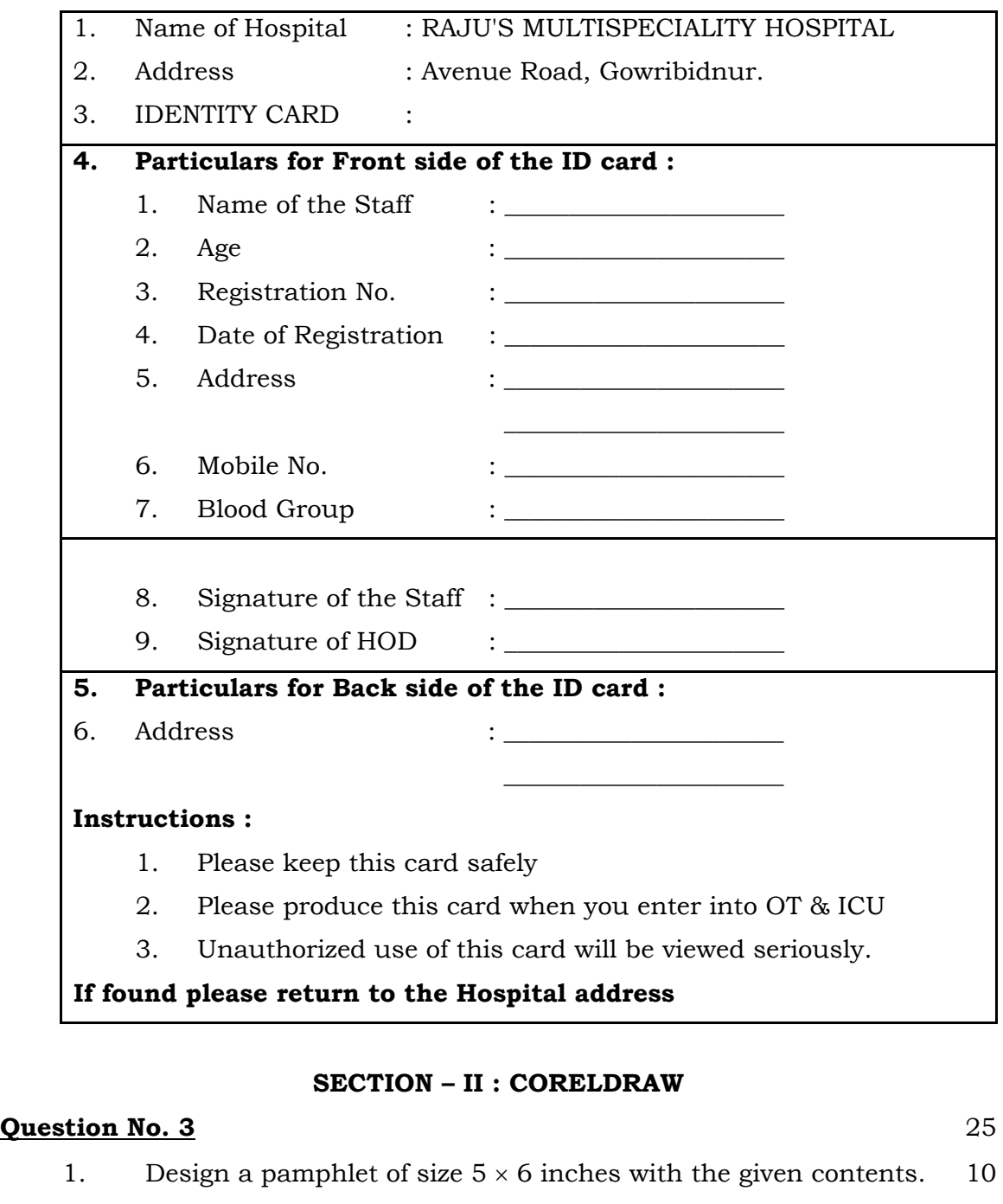

- 2. Design a flyout (top page design) as given and add necessary shapes wherever necessary. 5
- 3. Use any 4 font colours for designing a pamphlet. 2
- 4. The name of the institute 'SHALINI COLLEGE FOR WOMEN' with font face 'Arial ' and size 30. 2

**215** [ Turn over

![](_page_5_Picture_104.jpeg)

![](_page_5_Picture_3.jpeg)

#### **Ouestion No. 4** 25

- 1. Design a pamphlet with the contents given (size  $5 \times 6$  inches) in 2nd page of the same file. 15
- 2. Use any 4 font colours for designing a pamphlet. 2
- 3. The Name of the program "ಕಾಲಾವಧಿ ಉತ್ತವೆ" with font face 'Nudi 05e' and size 48 and apply shadows for event names or specify in multicolour. 2

- 4. Use 'Mesh Fill' for background filling. 1
- 5. Guest name must be in font size 16 pt. and their designations must be in font size 12 pt or 14 pt. 1
- 6. Align all the text to the centre of the page  $(5 \times 6 \text{ inch box})$ . 1
- 7. Apply a spray border of grass using Artistic Media tool as shown below. 3

![](_page_6_Picture_5.jpeg)

**215 Exercise 2015**